## [Internet explorer 8](https://assignbuster.com/internet-explorer-8/)

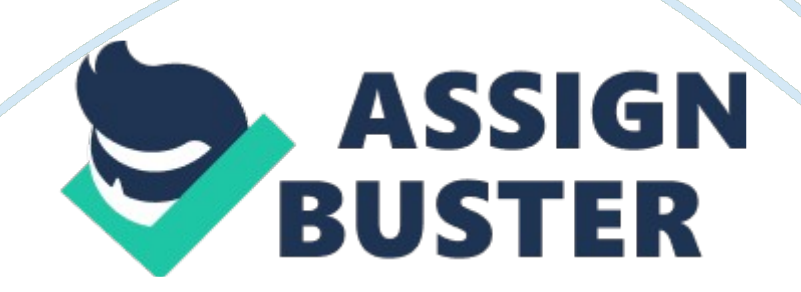

This is a software program that allows you to view content that has been

stored on the web. a) web page

- b) web site
- c) web search
- \*d) web browser

To open Internet Explorer, click the Internet Explorer icon in this.\*a) taskbar

- b) window
- c) page
- d) status bar

This is the name of the first web page that appears for a web site. a) home site

- b) home window
- \*c) home page
- d) home icon

Dogpile is referred to as this type of search engine.\*a) metasearch

- b) metafind
- c) metalocate
- d) metaengine

Hone your search technique by using these search options offered by a search engine.\*a) advanced

- b) extended
- c) alternate
- d) dedicated

## Displayng this pane displays a list of sites visited. a) favorites

- b) search
- c) advanced search
- \*d) history

Don't rely on this type of information. a) outdated

- b) inaccurate
- c) of poor quality
- \*d) all of the above
- If you can't find author or date look for this link use . . a) favorites
- \*b) contacts
- c) advanced search
- d) history

What is the shortcut to select the Instatn Search box? a) ctrl  $+$  P

- b) ctrl  $+$  F4
- $*$ c) ctrl + E
- d)  $alt + D$

Before using information or media files that have been downloaded from the

Internet, you may need to ... a) contact the appropriate person for

permission to use the content

- b) check the source site for restrictions
- c) credit the source of the content
- \*d) all of the above

What pane on the Internet Exployer Command bar keeps track of websites

previously visited? a) view by date pane

- \*b) history pane
- c) view by " most visited" pane
- d) last week pane
- A web browser is a . . . a) domain location
- b) service provider
- \*c) software program
- d) web address

The zoom button is located in the upper left corner of the Internet Explorer windo, just below the title bar. a) True

\*b) False

Reduce the number of search results by looking for these options at the search engines website.\*a) Advance Search

- b) a search services
- c) directory
- d) domains

To download an image from website to a file on your computer, right-click the image and select this option at the shortcut menu.\*a) save picture as

- b) condense file
- c) save as
- d) download image

## What search engine dows Internet Explorer use as default? a) Yahoo

- b) Google
- \*c) Bing
- d) Dogpile

The last part of a URL (to right of dot) specifies the. . . a) version of HTML used to build the website

- b) the type of operating system
- c) name of company that owns the website
- \*d) domain to which the server belongs

A program used to access and display web pages is: Web Browser

The address bar of the Internet Explorer window displays: a URL

To save an image from a web page as a seperate file, begin by: right-clicking the image

The Internet Explorer Icon used to launch the program features this image. A lower case " e"

Copyright laws protect \_\_\_\_\_\_\_\_\_\_\_\_\_\_\_\_\_ of the information on the Internet. **Much** 

Which abbreviation refers to protocol or language used to transfer data within the World Wide Web (www)http

The image, icon, or underlined text that can be clicked to display a web page is referred to asd a(n) . . . hyperlink

The results returned by a search engine are often referred to ashits

All of the following are necessary before information can be published on the web, except . . . permission from a web authorizstion group

The Internet Explorer default search engine can be found on the . . . navigation bar

Internet Explorer tracks the web sites you visit in the history pane by ... click Tools click Explorer Bars

click History

By dafault, the History pane organizes the visited sites by . . . date

The home pageis the first page that appears in the site.

Hyperlinka hyperling IN a web site allow you to navigate deeper. Can appear as underlined text, a navigation bar, a button, images, or icons.

HTTPHypertext Transfer Protocol.

is the protocol or language used to transfer data within the web.

://in a URL seperate the protocol from the server name

The Internetused to locate information, communicate with others, and buy or sell goods and services

Web Browsera software program that allows you to view the images and text stored on a web site on the internet.

## Internet Exploreris a web browser

2 methods for searching for information is to . . . click in the Instant Serach box, and

go to home page " search engine" box

To add to favoritesgo to favorites bar and fine the yellow star with a green right-pointing arrow located next to the Favorites button.

If the favorites bar is not visible. . . right-click in an unused section between the browsing tabs and the Command Bar and click Favorites Bar to turn the toolbar on

ONINTERNET EXPLORER 8 SPECIFICALLY FOR YOUFOR ONLY\$13. 90/PAGEOrder NowTags:

Web Search